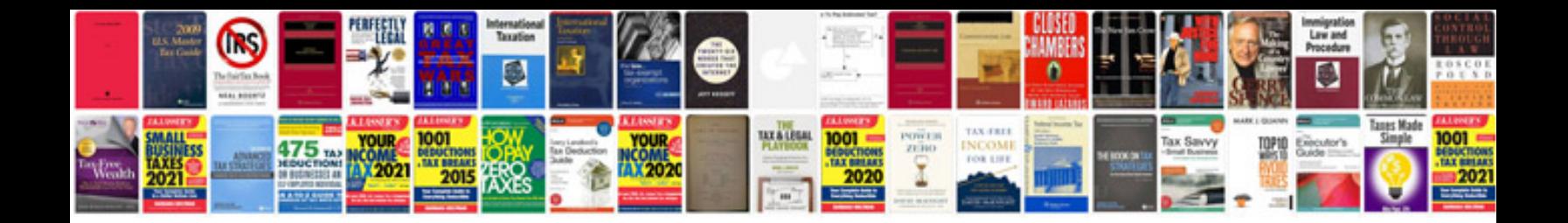

**Google docs test case template**

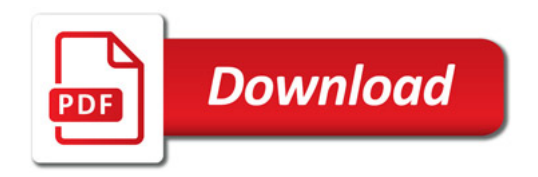

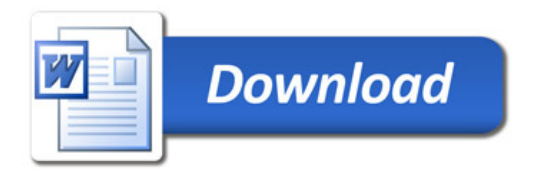